# **Administration**

Grundsätzlich wird TightGate-Mobile über eine Konfigurationsdatei administriert, welche sich TightGate-Mobile entweder vom Update-Server der m-privacy GmbH holt oder von einem lokalen Konfigurationsserver beim Kunden.

TightGate-Mobile prüft regelmäßig alle 30 Minuten, ob eine neue Konfigurationsdatei bereit gestellt wurde. Sofern eine Datei bereit steht, wird diese automatisch heruntergeladen und die neue Konfiguration eingespielt. Die erfolgt im laufenden Betrieb und beeinträchtigt die Funktionsfähigkeit von TightGate-Mobile nicht.

### **Diese Einstellungen können gesetzt werden**

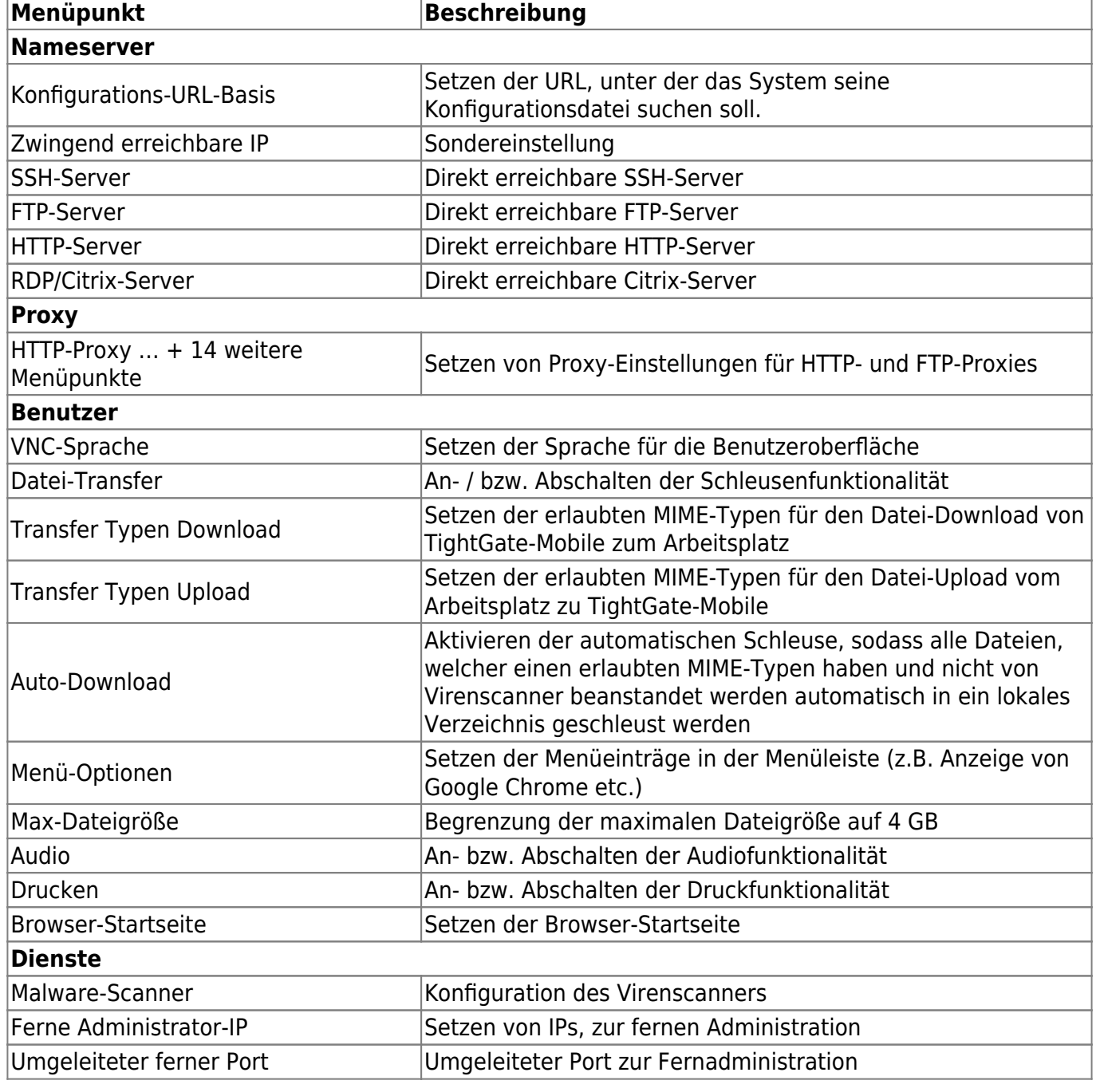

#### Die Konfigurationsoberfläche hat folgendes Aussehen:

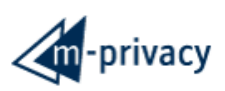

LOGOUT

## **TG-Mobile Konfigurator**

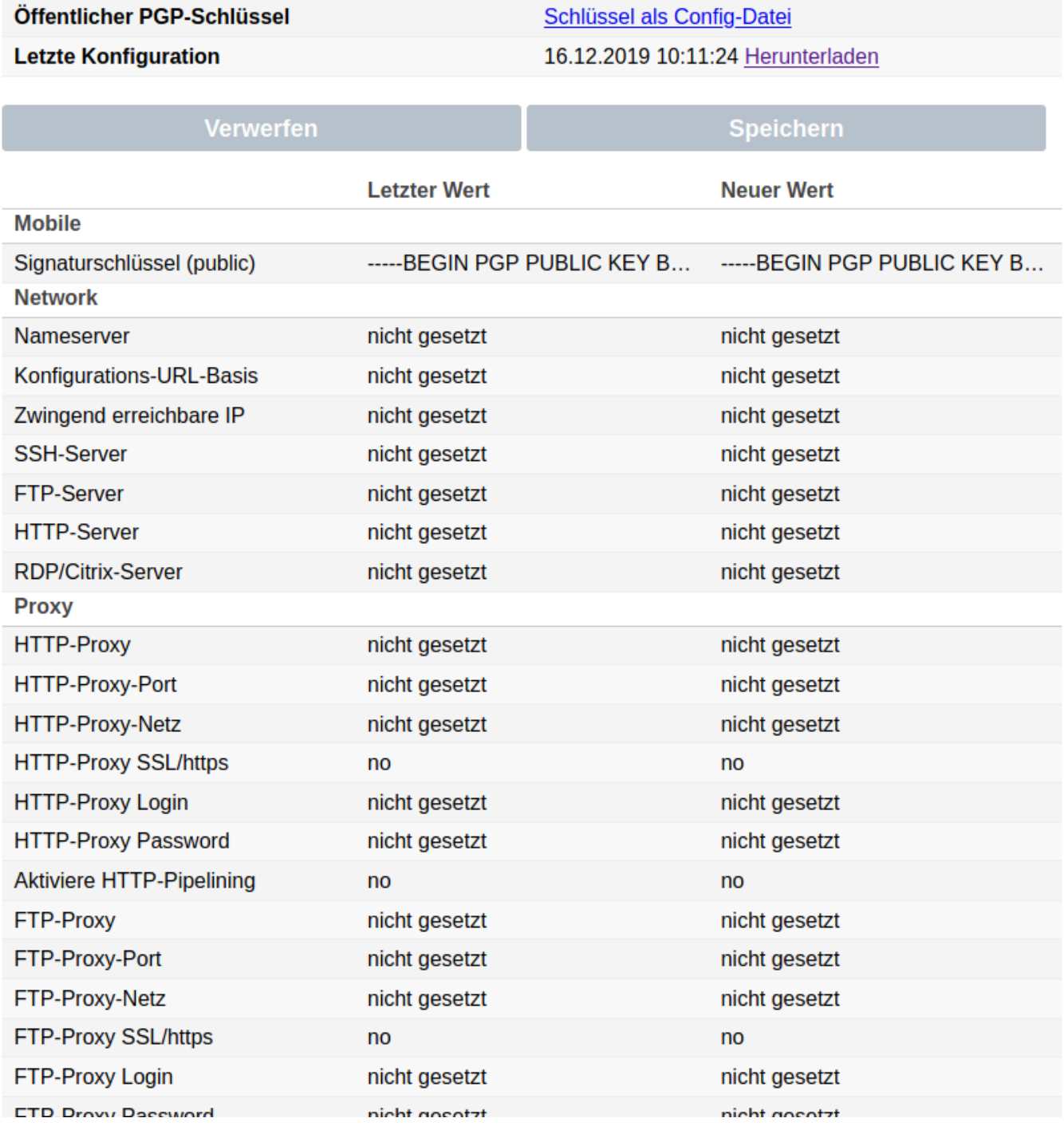

## **Bereitstellung einer Konfigurationsdatei**

Durch das anklicken eines Wertes im Konfigurator öffnet sich eine Eingabemaske, welche die

Änderung des Wertes ermöglicht.

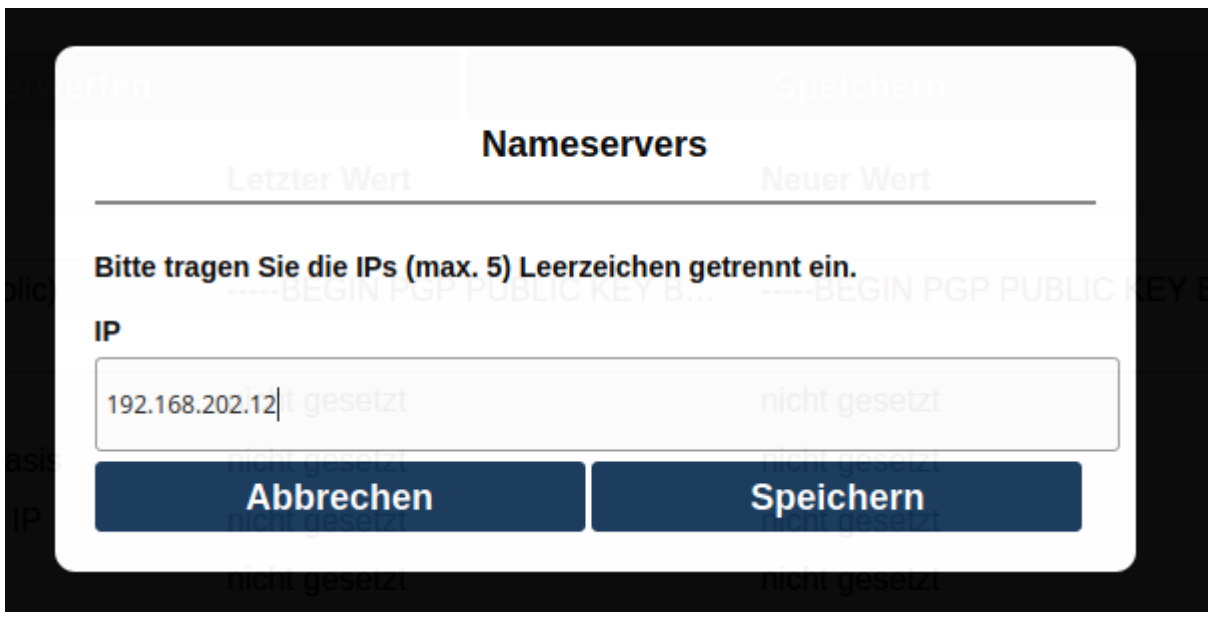

Sobald eine Änderung in den Werten des Konfigurators vorgenommen wurde, signalisiert dieser, dass es neue Werte gibt und diese noch nicht gesichert wurden.

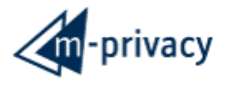

LOGOUT

Hinweis: Einige geänderte Werte wurden noch nicht gespeichert!

## **TG-Mobile Konfigurator**

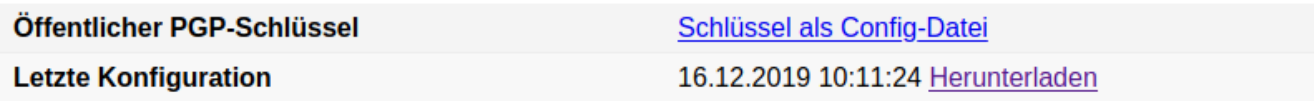

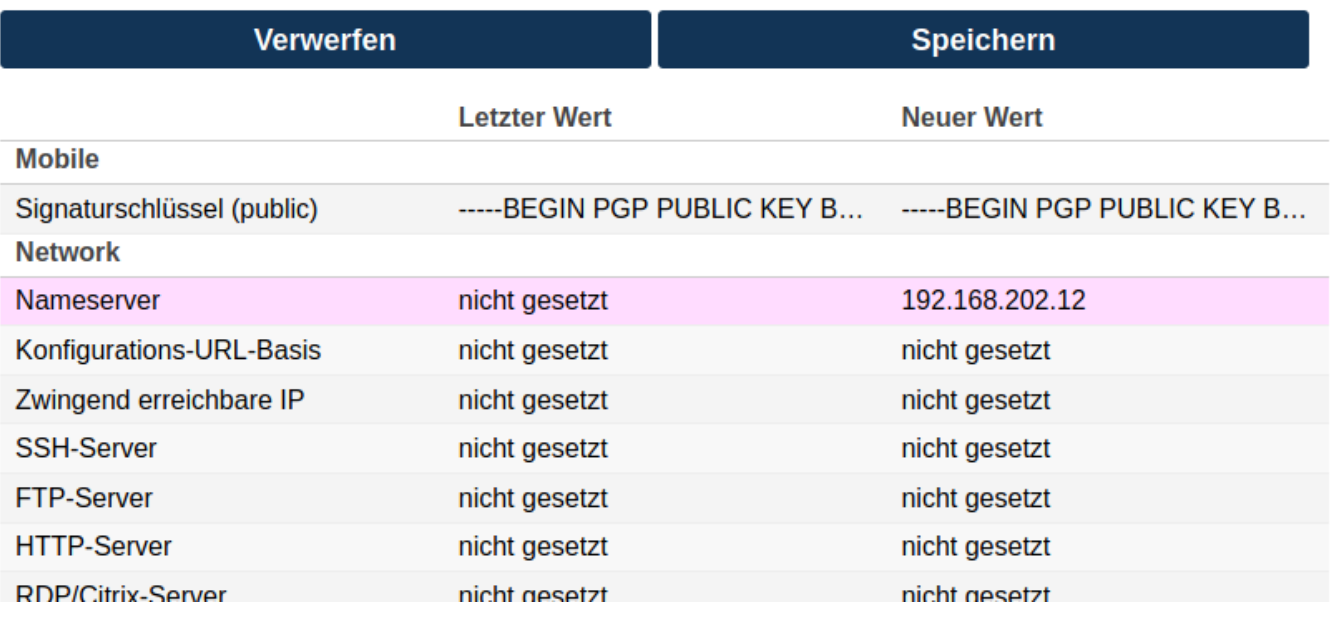

Es gibt die Möglichkeit die Werte zu speichern oder zu verwerfen. Werden die Werte gespeichert, so ändert sich in der Anzeige der Wert für die "Letzte Konfiguration" auf das aktuelle Datum und die aktuelle Uhrzeit.

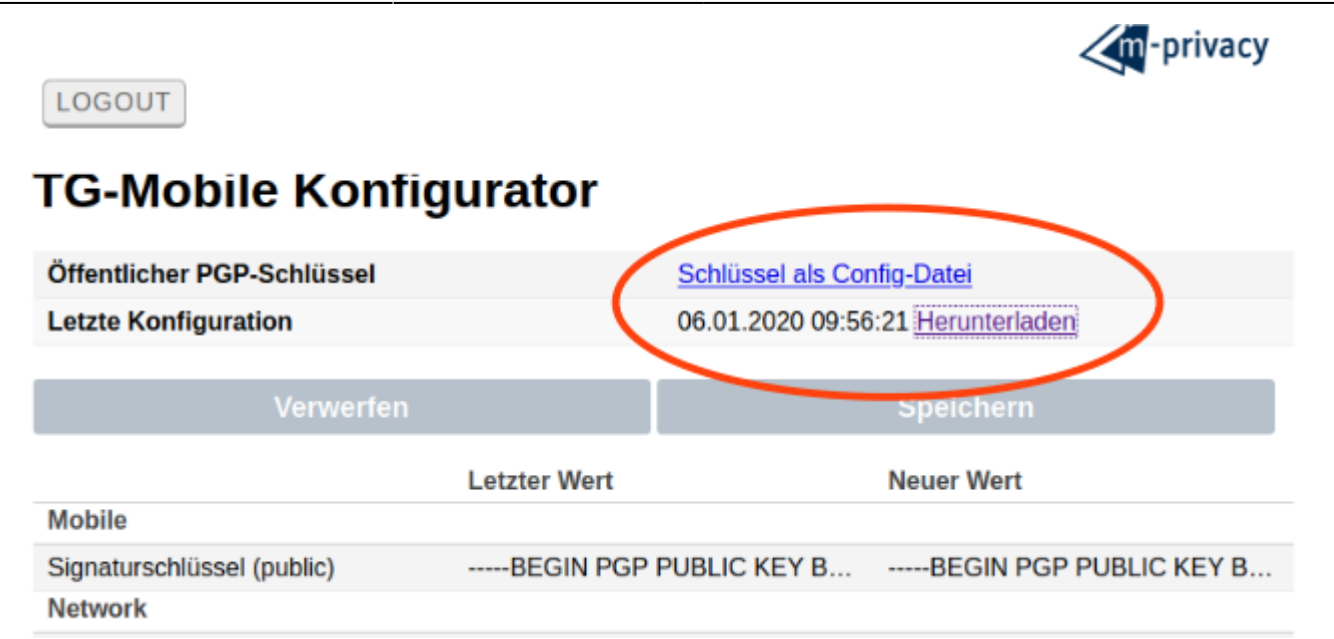

Nun kann die Datei neue Konfigurationsdatei (defaultsig) heruntergeladen werden.

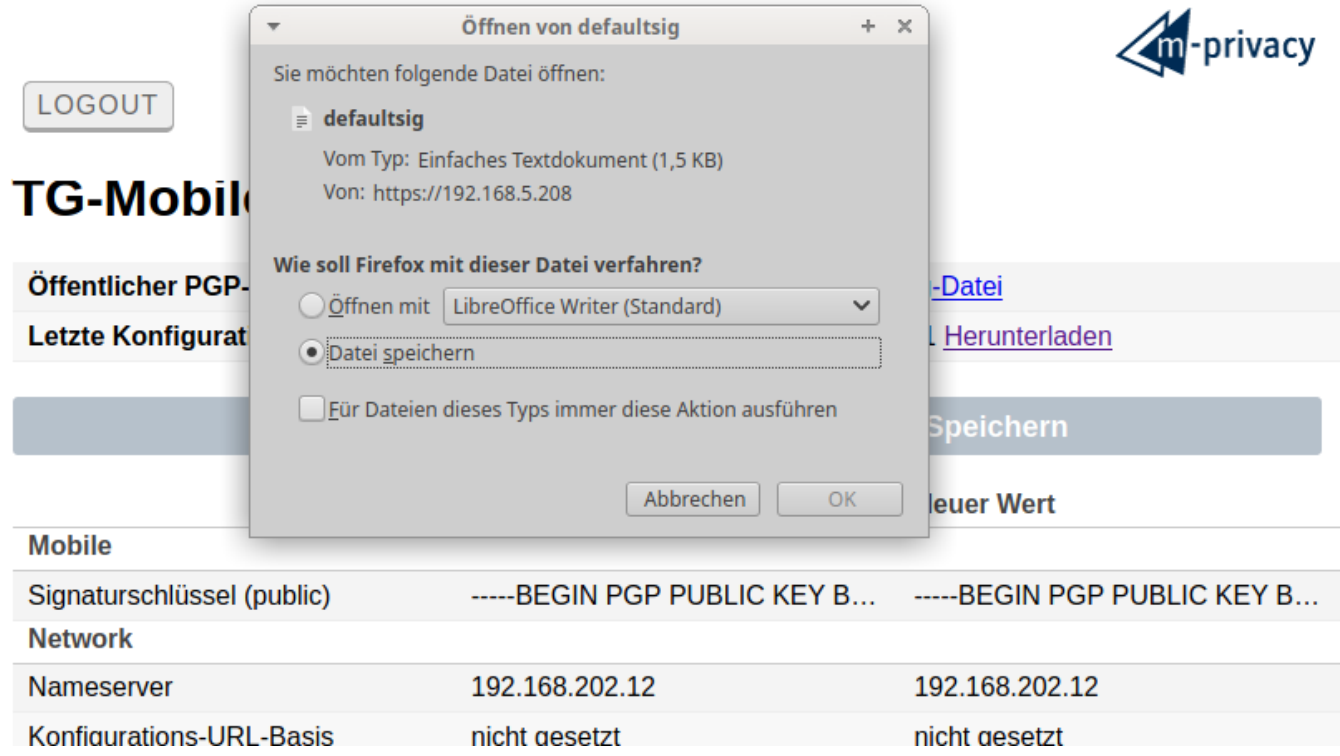

Anschließend wird die Datei noch lokal mit dem für das System hinterlegten PGP-Key signiert und im Konfigurationsserver richtigen Platz abgelegt. Dies geschieht bei der Administration über den zentralen Update Server durch die m-privacy GmbH.

Betreibt ein Kunde einen eigenen Konfigurationsserver, wird der für TightGate-Mobile berechtigte PGP-Key bei der Einrichtung des Konfigurationsservers beim Kunden erzeugt und hinterlegt.

From: <https://help.m-privacy.de/> -

Permanent link: **<https://help.m-privacy.de/doku.php/tightgate-mobile:administration>**

Last update: **2020/09/25 07:58**

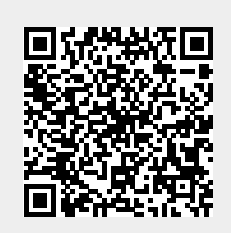